## How To Manually Update Note 4

How To Manually Update Note 4 is available for downloading and read. Thus, look no further as here we have a selection of websites that are best to get eBooks for many those books. How To Manually Update Note 4 ebooks possess multiple electronic"pages" which individuals are able to browse through and are often packed as a PDF or even EPUB document.

As soon as you have downloaded an PDF or even EPUB of How To Manually Update Note 4 free of additional charge, you can locate some other useful and interesting ebooks as the subscription will open all accessible PDF ebooks on our library without limitation. Once you fill enrollment form, How To Manually Update Note 4 Ebooks are available via our partner sites, information are available.

Methods to obtain android pie replace on galaxy be aware nine. update [january 14, 2019]: firmware record for the android pie update for galaxy observe 9 is now available, however just for the N960F , the installation guides for the N960F and N960U fashions is. How to obtain android nine pie update on galaxy be aware eight with. update [february 11, 2019]: android pie beta four has been released for the galaxy note eight customers.

Identified as model ZSB2, the update fixes vital bugs with the ZSB1 update, which was once launched. The way to replace the galaxy note 4. The way to update the galaxy word 4. Pull down the notification area for your be aware via swiping down from the highest of the phones screen. Press the gear image in the most sensible right nook of the notification house.

Microsoft update catalog be aware: you could have to uncheck the require server verification (https:) for all sites in the zone choice to enter the entire addresses. Samsung galaxy note5 software replace verizon wi fi. Verizon wireless is happy to announce a tool replace for your tool. This software update has been examined to optimize device performance, resolve recognized problems and follow the newest security patches.

Download home windows updates manually the windows membership. Download windows updates manually in home windows 10/eight/7. Use the home windows update standalone installer to replace home windows offline. This submit presentations how you ll be able to do it. The best way to manually replace windows defender in windows 10. If you have additionally became off home windows update carrier in home windows 10 and now wish to manually update home windows defender in windows 10, you will be at liberty know that manually updating home windows defender is quite you want to do is, Obtain home windows defender updates from microsoft and then run the update in windows 10 to update home windows defender.

Manually updating windows defender in windows 10. Instructional: the right way to update asus zenfone five to lollipop manually. Asus zenfone 5 is a flagship telephone from asus. Did not replace home windows manually; error 0x80072efd. Hi all, I am now having drawback in updating my windows server 2003 std. X64 R2 SP2 it is 64 bit home windows this time, everytime I carry out windows replace it returns failed.

Methods to manually update drivers in windows XP driver simple. To manually replace driver in windows XP, observe these steps: 1. Click on start menu. 2 right-Click On my laptop and click set up. 3. Click On device supervisor in left pane. 4. In software supervisor window, enlarge categories and find the device that you just want to update the driver for.

Find out how to obtain android pie update on galaxy notice 9. replace [january 14, 2019]: firmware report for the android pie replace for galaxy observe nine is now to be had, but only for the N960F , the set up guides for the N960F and N960U models is. Find out how to obtain android 9 pie replace on galaxy be aware eight with. replace [february 11, 2019]: android pie beta 4 has been released for the galaxy note eight users.

Known as version ZSB2, the update fixes essential insects with the ZSB1 replace, which was launched. The right way to replace the galaxy notice 4. How you can update the galaxy observe four. Pull down the notification house to your word via swiping down from the highest of the phones display screen. Press the gear image within the best right corner of the notification house.

Microsoft replace catalog word: you will have to uncheck the require server verification (https:) for all websites in the zone possibility to enter all of the addresses. Samsung galaxy note5 device replace verizon wi fi. Verizon wireless is happy to announce a instrument update on your device. This device replace has been tested to optimize software performance, resolve recognized issues and practice the newest safety patches.

Obtain home windows updates manually the home windows membership. Obtain home windows updates manually in home windows 10/8/7. Use the windows update standalone installer to update windows offline. This publish presentations how you can do it. Tips on how to manually update home windows defender in home windows 10. If in case you have additionally grew to become off home windows update carrier in home windows 10 and now wish to manually replace home windows defender in home windows 10, you ll feel free know that manually updating windows defender is moderately you wish to have to do is, Download windows defender updates from microsoft and then run the update in home windows 10 to replace home windows defender.

Manually updating home windows defender in windows 10. Tutorial: easy methods to update asus zenfone five to lollipop manually. Asus zenfone five is a flagship phone from asus. Did not update home windows manually; error 0x80072efd. Hello all, I'm now having downside in updating my home windows server 2003 std. X64 R2 SP2 it is sixty four bit windows this time, everytime I perform windows replace it returns failed.

Find out how to manually update drivers in home windows XP driving force easy. To manually replace motive force in windows XP, practice these steps: 1. Click on get started menu. 2 right-Click On my computer and click on manage. three. Click device manager in left pane. four. In instrument supervisor window, make bigger categories and find the software that you just wish to update the motive force for.

## Other Ebooks

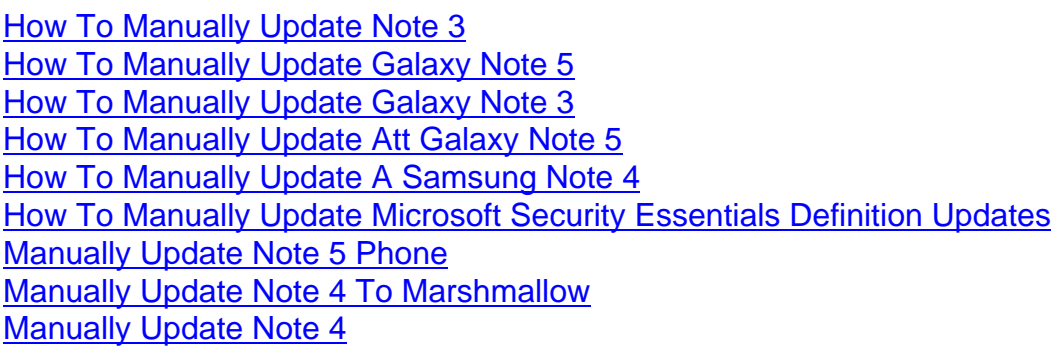